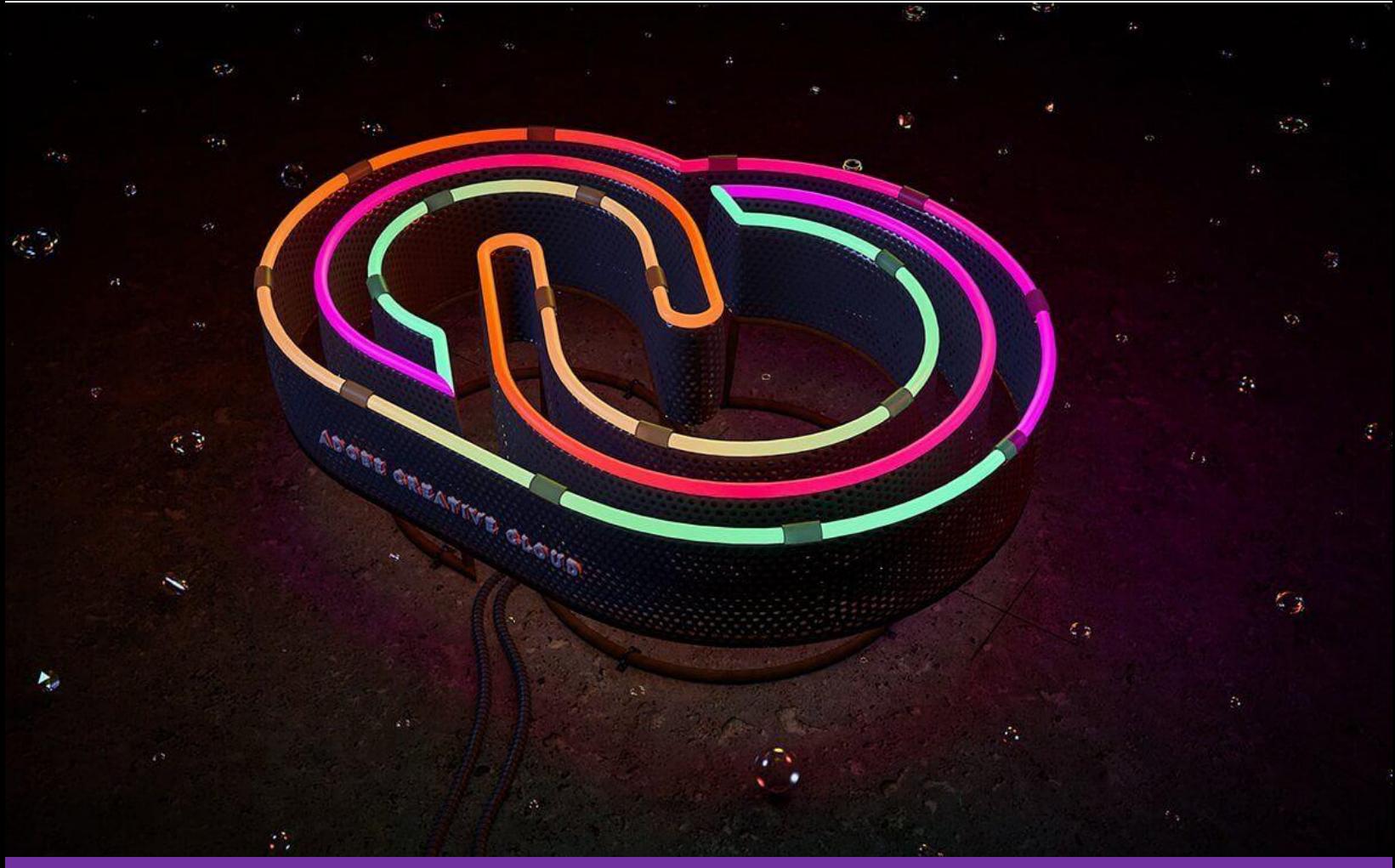

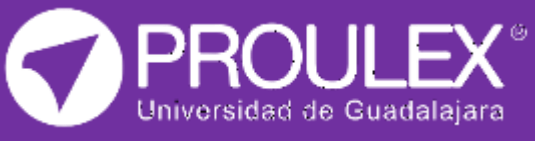

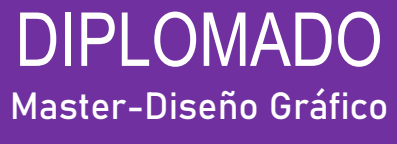

# MASTER-DISEÑO GRÁFICO

Photoshop – Illustrator - Indesign

# **¿Qué es?**

Es un diplomado que contiene 3 aplicaciones de la paquetería de Adobe que te permiten el desarrollo de ilustraciones y gráficos vectoriales, diseño y maquetación de publicaciones impresas y digitales, trabajar con mapas de Bits y cualquier formato de imagen, etc. Esto te permitirá hacer montajes, manipular, modificar, editar y retocar cualquier imagen, crear logotipos, íconos, ilustraciones y proyectos tipográficos los cuales podrán ser impresos, publicados en la web, crear videos o para dispositivos móviles, además de generar carteles, libros, revistas digitales, libros electrónicos y PDF interactivos.

# **Descripción del curso**

Introducir al alumno en el dominio básicointermedio de los programas Photoshop, Illustrator e Indesign de la paquetería de Adobe Creative Cloud abarcando conceptos tales como:

- Edición de fotografías.
- Montajes.
- Formatos de salida.
- Creación de logotipos.
- Publicación en la Web.
- Elaboración libros electrónicos, PDF interactivos.
- Etc.

# **Esquema del programa**

En el entrenamiento se dotará al estudiante de la capacidad de manipular, editar y retocar imágenes en Photoshop crear logotipos, iconos, etc. en Illustrator y generar publicaciones digitales e impresas en Indesign.

# **Metodología de enseñanza**

En este curso el alumno elaborará una serie de prácticas, diseñadas especialmente, para que el interesado pueda aprender las herramientas y contenidos de una forma clara y sencilla. El profesor fungirá como guía, mostrando al alumno los pasos a seguir para cumplir con la elaboración de los ejercicios. Después el alumno será capaz de llevar a cabo los formatos por sí mismo y el profesor resolverá las dudas presentadas en la clase.

# **Objetivo**

El Objetivo del diplomado es aprender a gestionar y combinar documentos, usar herramientas para reconstruir y crear imágenes con un acabado impecable y realista, crear trazos vectoriales elaborando formas básicas, aprender sobre paginación, maquetación, colores, bibliotecas, libros y tablas de contenido; además de exportar sus proyectos en diferentes formatos ya sea para impresión o publicaciones digitales y adquirir conocimientos sobre el tamaño, resolución y formato de salida.

# **Expectativas**

Se pretende que el estudiante dedique al menos 2 horas después de clase para el desarrollo de las prácticas para poder digerir las 120 horas que comprende el entrenamiento, así como también para desarrollar el proyecto final.

El alumno podrá además de realizar el producto final, tener la habilidad para generar diferentes alternativas de este mismo trabajo.

# **Perfil del estudiante**

Este curso está dirigido al público en general con conocimientos previos en el manejo de la PC y con escaso o nulos conocimientos en los programas Photoshop, Illustrator e Indesign.

# Master Diseño Gráfico

# **CONTENIDO DEL CURSO**

# **Photoshop**

### Interfaz

- Área de trabaio.
- Barra de menús.
- Barra de herramientas.
- Barra de estado.
- Paneles.
- Tamaño de lienzo.

### Herramientas de Selección

- Marco rectangular y elíptico.
- **•** Herramientas de lazo.
- Varita mágica.
- **·** Selección rápida.
- Seleccionar sujeto.
- Perfeccionar borres.
- Selección con pluma.

### Pinceles

- Herramienta pincel.
- Ajustes preestablecidos.
- Importar pinceles.
- Crear formas de pincel.

# Edición

- Pincel corrector.
- Pincel corrector puntual.
- Parche.
- Tampón de clonar.
- Ajuste de niveles, curvas y exposición.
- Enfoque y ruido.
- Blanco y negro.
- Licuar.
- Galería de filtros.

# **Color**

- Panel de color.
- Bote de pintura.
- Degradados.

### Capas

- Crear nueva capa.
- Transformar capa.
- Modificar capas.
- Modos de fusión.
- Enlazar capas.
- Grupos.
- Alineación y distribución.
- Máscara de capa.
- Capas de Ajustes.
- Objetos inteligentes.

### Texto

- Herramienta de texto.
- Panel carácter.
- Panel párrafo.

### Adicionales

- Crear acciones.
- Manejo de mockups.

# **Illustrator**

### Interfaz

- Área de trabajo.
- Barra de menús.
- Barra de herramientas.
- Barra de estado.
- Paneles.
- Mesas de trabajo dinámicas.
- Reglas, cuadrícula y guías inteligentes.

### Manejo de objetos

- Selección, aislar y agrupar.
- Alinear y distribuir.
- Expandir.
- Bloquear objetos.
- Transformación y distorsión.

# Master Diseño Gráfico

### Trazado

- Puntos de ancla.
- Líneas de dirección.
- Contorno y relleno.
- Dibujo de líneas.
- Formas básicas.
- Herramienta pluma.
- **•** Editar trazos.
- Dibujo a mano alzada.
- **•** Herramientas pincel y lápiz.

### **Color**

- Panel de color.
- Muestras de color.
- Degradados.
- Malla.
- **•** Transparencias.
- Volver a colorear una ilustración.

### Texto y símbolos

- Formato de carácter.
- Propiedades de párrafo.
- Estilo de carácter y párrafos.
- Texto de área.
- Texto y objetos.
- Texto en trazo.
- Símbolos.

### Apariencia

- Apariencia y efectos.
- Opciones de rasterizado.
- Efectos.

#### **Texto**

- Herramienta de texto.
- Panel carácter.
- Panel párrafo.

### Mapa de bits, JPG y PNG

- Colocar.
- Calcar imagen.
- Exportar.
- Exportar para web.

#### Impresión

- Opciones generales.
- Marcas de impresión.
- Modo de color.

# **Indesign**

#### Interfaz

- Área de trabajo.
- Barra de menús.
- Barra de herramientas.
- Barra de estado.
- Paneles.

### Maquetación y diagramación

- Configuración del nuevo documento.
- Reglas, cuadrículas y guías inteligentes.
- Márgenes y columnas.
- Página maestra.
- · Numeración de páginas.

### Manejo de texto

- Familias tipográficas y atributos.
- Fuentes, formatos y variables tipográficas.
- Interlineado, kerning y tracking.
- Insertar texto desde Word.
- Combinación de textos y gráficos.
- Atributos de párrafo.

#### Manejo de texto y gráficos

- · Insertar imágenes.
- Manipular imágenes.
- Crear biblioteca de objetos de uso frecuente.
- Máscaras de texto e imagen.

#### Estilos

- Estilo de carácter y párrafos.
- Estilo de tablas y celdas.
- Estilo de objeto.

### Documentos interactivos

- Crear botones.
- **•** Transiciones de página.
- Animación.
- Hipervínculos.
- Marcadores.
- Vincular contenidos.

### Publicaciones digitales

- Diseño flotante.
- ePub/ eBook.
- Pdf interactivo.

#### Impresión

- Opciones generales.
- Marcas de impresión.
- Modo de color.
- Empaquetar.

# **Software necesario**

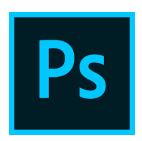

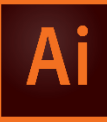

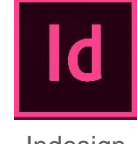

Photoshop Illustrator Indesign

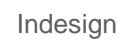

DIPLOMADO

Master-Diseño Gráfico

# **Duración**

120hrs.

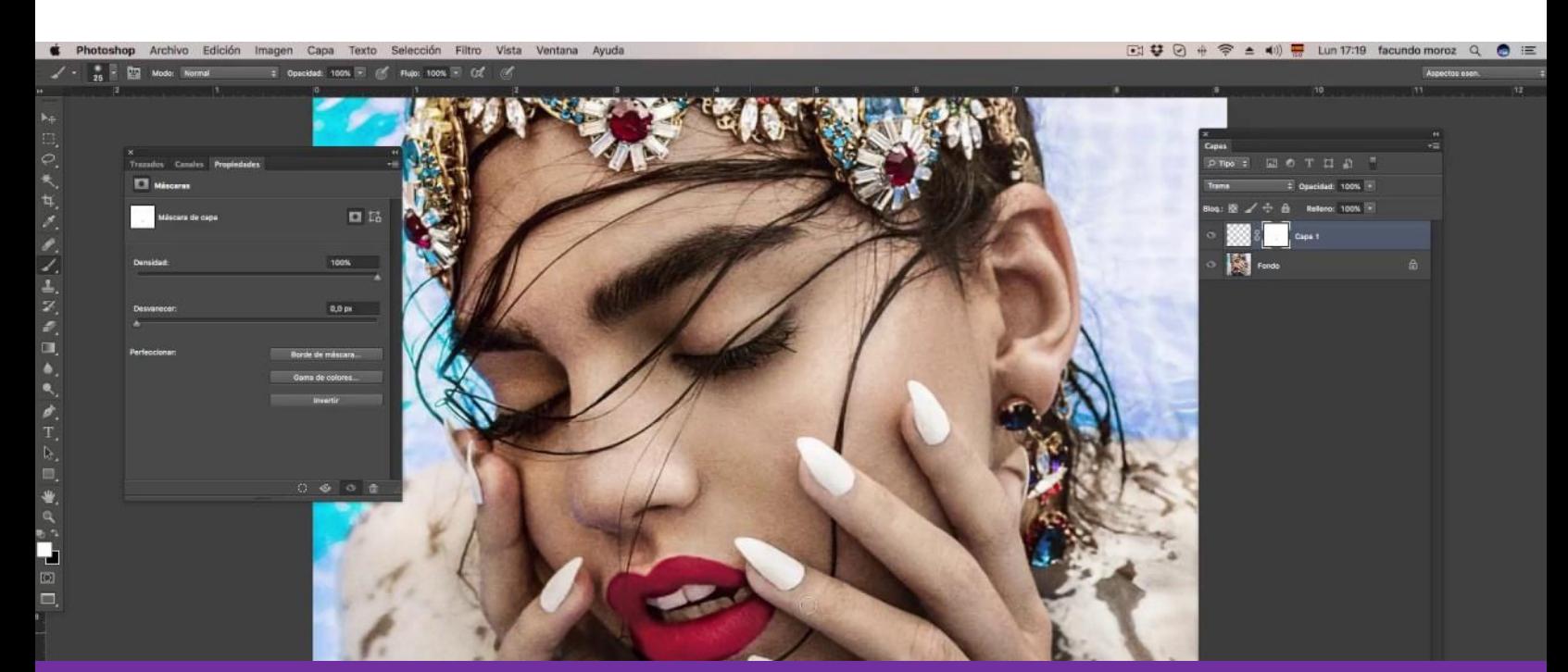

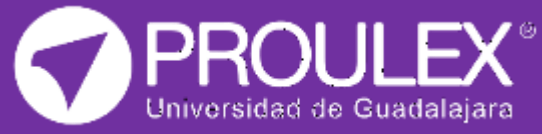